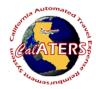

## Approve Travel Advance

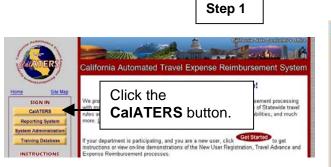

Approvers will receive e-mail indicating that they have a form to approve. From the CalATERS web site at www.calaters.ca.gov, CalATERS click

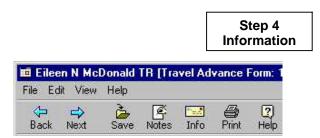

At any point during the review of a Travel Advance form, you may exit and save changes to the form. Click File, Close.

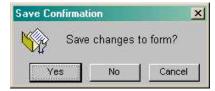

Click Yes to save changes.

| CalATERS<br>sign in User D:  <br>Password:<br>Sign In | - |
|-------------------------------------------------------|---|
| Password:                                             |   |
| 1 - Constantin Estation (* <b>8</b>                   |   |
| Sign In                                               |   |
|                                                       |   |
| new user ? New User Registration                      |   |
|                                                       |   |

## Key User ID and Password.

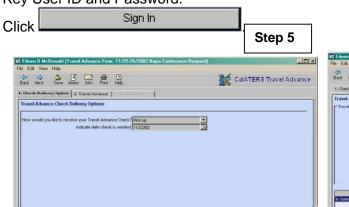

Displays the Travel Advance delivery option and date needed indicated by the employee. 2. Travel Advance

Click tab

|            |      |       |           |          | 1                  | to so<br>tatus |                                      | Step 3                                |         |
|------------|------|-------|-----------|----------|--------------------|----------------|--------------------------------------|---------------------------------------|---------|
| Debie 0 0. |      | Help  |           |          |                    |                |                                      |                                       | - IOI > |
| New Open   | Piet | Rafus | Profile   | Help     |                    | •              |                                      | View: Al                              | *       |
| Created    | 0 8  |       |           |          | larte              | A Status       | Owner                                | Type                                  | 1 2     |
| 11.04.02   | 8:   | 03/2  | 002 Trans | t Subsid | onterence Request  | Action         | Eleen O McDonald<br>Eleen O McDonald | Expense Reinburg<br>Travel Advance Fo |         |
| 11.04.02   | M    |       |           |          | ervisor's Training | Submitted      | Debie O Oak                          | Expense Reinburb                      |         |

From the work queue, open (double click on) a Travel Advance form that has a status of Action.

| Step 5            |                                                                                                    | Step 6                  |
|-------------------|----------------------------------------------------------------------------------------------------|-------------------------|
|                   | Elicen O McDonald [Travel Advance Funk: 11/25-26/2002 Napa Conference Begue<br>File: Edit, Vev. Help                                                                                                    |                         |
| RS Travel Advance | Contraction Participation Print Help                                                                                                    | CalATERS Travel Advance |
|                   | 1. Check Delivery Option     2. Travel Advance     3. Completion     Travel Advance Information                                                                                                    |                         |
|                   | There Advance Top() Information     Call Type (In State Tores     Call Type (In State Tores     Call Type (In State     Call Type (In State     Call Ty | Exceptions to policies. |
|                   | Centernation Gillage<br>Answell 150.00<br>Total Travel Advance Answell 150.00<br>Total Travel Advance Answell                                                                                                    | nount field.            |
|                   | In State Travel Attend budget conference 11/25/02 11/25/02                                                                                                    | 150.00 Nepa             |

exceptions to department policies.

Displays requested Travel Advance(s). The Amount field can be lowered. The button (bottom right on screen) displays

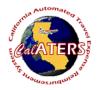

## Approve Travel Advance

Step 7 Information

If reducing the amount requested, add a note

| e log for Co | omments      |                                                 |                 |          |
|--------------|--------------|-------------------------------------------------|-----------------|----------|
| Name:        | Debie O Oak  |                                                 |                 | Update   |
| Subject:     | Travel Advan |                                                 | Delete          |          |
| Comment:     |              | ount requested from \$150 to<br>ee is pre-paid. | \$100, <u>–</u> | Finished |
| Name         | 20 C         | Subject                                         | Comment         |          |

Key reason in **Comments** and click **Update**, click **Finished**.

Click tab 3. Completion

| e Edit View       |                       | ance Foon: 11725-2672002 Napa Conference                                                       | • Request Step 10       |
|-------------------|-----------------------|------------------------------------------------------------------------------------------------|-------------------------|
| Pack Next         | Save Notes Info       | Den Port Holp                                                                                  | CalATERS Travel Advance |
| 1. Check Delivery | Option   2. Travel    | Advance 1. Completion                                                                          |                         |
| Form Completi     | on                    |                                                                                                |                         |
| Review tions      | Summary               | Approve / Return                                                                               |                         |
| To Appr           | ove / Return          |                                                                                                |                         |
| _                 |                       |                                                                                                | Add Approver            |
|                   | willing that          |                                                                                                |                         |
| Lhereby c         |                       |                                                                                                |                         |
| I hereby e        | 21.1 <b>5</b> 0 ANS A |                                                                                                |                         |
| 1) Lans aut       | horized by my depu    | artment to approve travel advance requests;                                                    |                         |
| 1) Lans aut       | horized by my depu    | artment to approve travel advance requests;<br>rized and will be used for official State busin |                         |

This screen is used to approve, return or disapprove a Travel Advance. It can also be used to add an additional approver. To add an approver click Add Approver and Look Up approver's last name. Click **Ok** to add approver.

| dren D McDonald [Travel Advance Form: 11/25/26/2002 Napa Conference P<br>Ed: View Help                                                                                                    | Step 8                       |
|----------------------------------------------------------------------------------------------------|------------------------------|
| a 😅 🍰 💽 🔤 🤀 🕡<br>Cá Niest Save Notes Info                                                                                                    | CalATERS Travel Advance      |
| Check Delivery Option   2. Travel Advance 3. Completion  <br>min Completion<br>eview Rems   Support   Approve (Return                                                                                                    |                              |
| Eileen O McDonald Total Advances 150.00 Report Name: 1105-362002 Napa Contenence Request                                                                                                    |                              |
|                                                                                                    |                              |
| Imm Connect<br>Jim Advancement For special data is 4 dramor several way by the Part Cate<br>Jim 20 December and Travel advance amount should not be greater from 0.00. Provid<br>PAID Excession amount Travel advance amount should not be greater from 0.00. Provid |                              |
| #10b Advance date. TA request date is 14 or more coloridar days before Start Date                                                                                                    | (21) Provide reason Complete |

The **Review Items** screen displays any exceptions to department polices. Click the **Summary** tab.

|                                                                                                    | Edit View Help<br>ack Next Save R<br>Oteck Delivery Option | Notes trifo Puet Help     | mpletion                 |                                 | CalA1          | TERS Travel A |
|----------------------------------------------------------------------------------------------------|------------------------------------------------------------|---------------------------|--------------------------|---------------------------------|----------------|---------------|
| Test Travit Advance Annual Reparted         1000         Chard Dairwy Option Statet 4         Paid up           Test Travit Advance Travit Names         Test Advance Travit Names         Test Advance Travit Names         Test Advance Travit Names           Test Travit         Test Advance Travit Names         Test Advance Travit Names         Test Advance Travit Names           Own Trave         Test Advance Travit Names         Test Advance Travit Names         Test Advance Travit Names | oran Completion<br>Review tons Serve                       | mary Approve / Return     | í.                       |                                 |                |               |
| Class Type Purpose Start Date End Date Amount Destination                                                                                                    |                                                            | w 1                       |                          |                                 |                |               |
| Class Type Purpose Start Date End Date Amount Destination                                                                                                    |                                                            | Advance Amount Requested  | \$150.00 Check           | Delayery Option 2               | elected Pickup |               |
| Class Type Purpose Start Date End Date Amount Destination                                                                                                    |                                                            | Advance Amount Requested  | \$1.20.00 Cherd          | Delayery Option 3               | elected Pickup |               |
| Class Type Purpose Start Date End Date Amount Destination                                                                                                    |                                                            | Advance Amount Requested  | \$1:0.00 Ched            | : Delayery Option 3             | elected Pickup |               |
| n bale invert a serve budge commerce. I Transvis 1112.507 112.507                                                                                                    |                                                            | A drance Amount Requested |                          |                                 |                |               |
|                                                                                                    | Total Travel a                                             | Purpose                   | Travel Adv<br>Start Date | ince Top(s) Turning<br>End Date | 7<br>Acout     |               |

The **Summary** screen displays information from tab 1. Check Delivery Options and tab

2. Travel Advance. Click Approve / Return tab.

| Adjust Reaso | n         | Step 12 |
|--------------|-----------|---------|
| 🗶 Adju       | st Reason |         |
| 1            |           |         |
|              |           |         |
|              |           |         |
|              |           |         |
|              |           |         |

When an adjustment is made on tab **2.Travel Advance**, the **Adjust Reason** box will

display. Click the down arrow to display options, then select an option. If **Other** is selected, key a reason e.g., See Note Log.

CalATERS will generate an e-mail to the employee, notifying them of the adjustment.

At the Approve/Return screen, key Step 11 your password and click one of the following:

Approves advance and moves the form to the next approver or accounting.

Return for more information employee or previous approver for corrections or additional information. You must key a return reason. CalATERS sends an e-mail notifying the person that the form has been returned.

Disapproves and returns the form to the employee. CalATERS sends an e-mail notifying the employee of the disapproval. The employee cannot modify the form. The form becomes a permanent record.